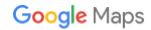

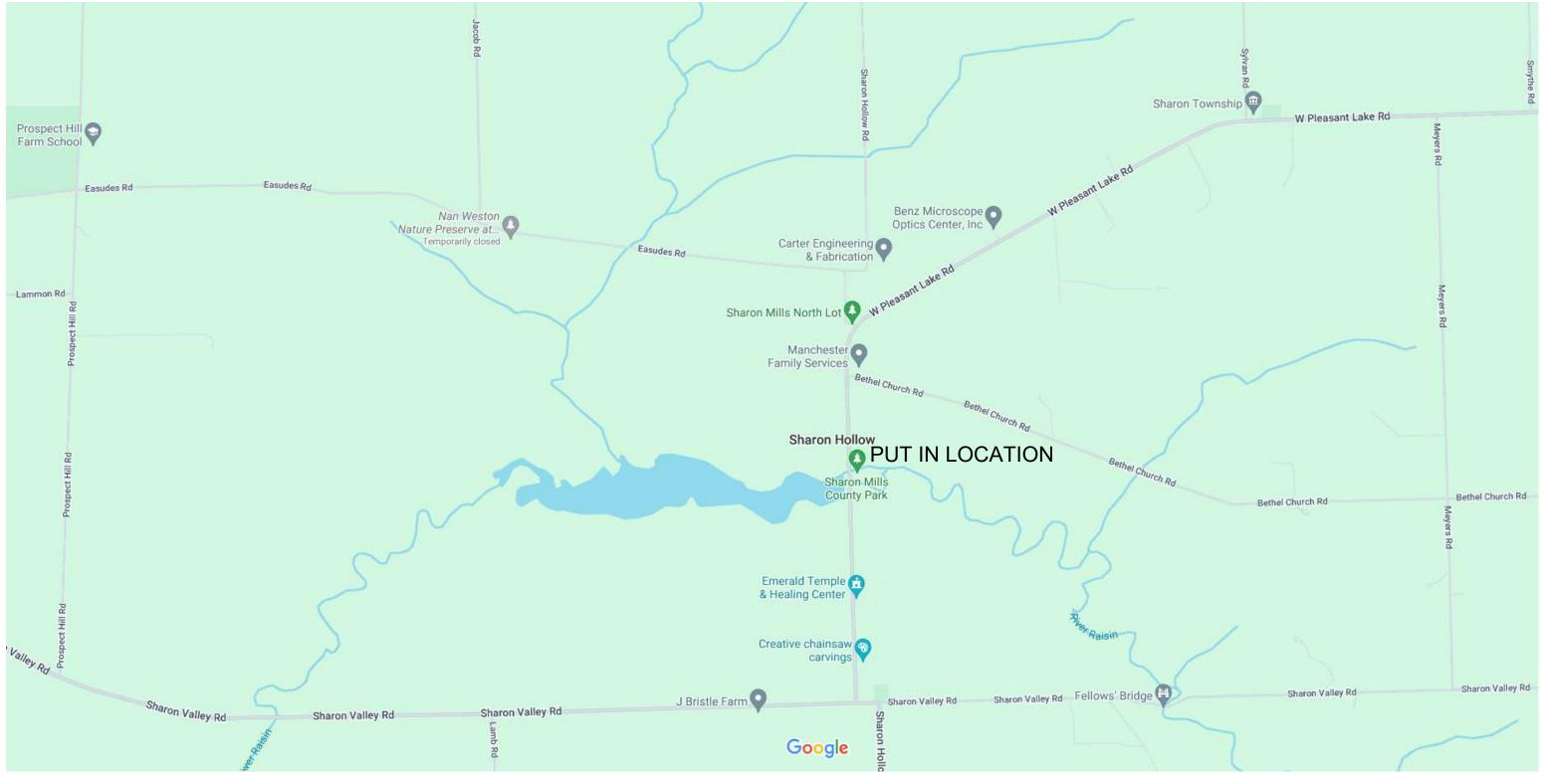

Map data ©2024 1000 ft **■**